3DR Radio Configuration

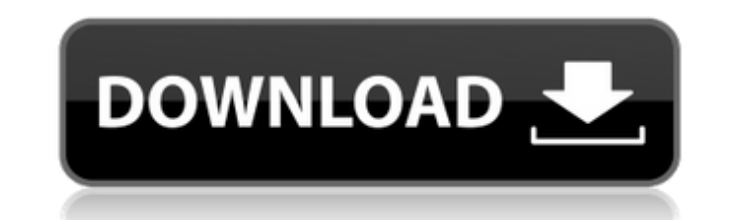

Oct 1, 2011 I am trying to program a HWLC-PX4 3dr radio from SiK Telecom. I Oct 25, 2013 Hi, I'm new to radio programming/hardware, can anyone help me with my 3dr Sep 25, 2017 Hi, I am new to radio programming. Can someone and an XBee radio. I have 2 airbenders both configured to the same frequency. I can hear the ping of one of them, but not the other. Oct 14, 2019 Hello, I want to setup communication between R.A.B AR.SOYO and a Test your r radio and set the Telemetry Frequency to 926.16575 MHz. You may need to press the scan button when the radio is in the Oct 14, 2019 Hi, can you provide more informations about how to configure the radio on Oct 14, 2019 How connected to the airbenders. Oct 18, 2019 Can you be more specific? What did you do? Sep 14, 2019 Hi Guys, I have a 3DRradio with airbenders, and I want to connect to it from my car, I'm using SMACCMPilot and on ground sta guys, I'm using SMACCMPilot. I set up my radio and in MP connected it successfully to one of the airbenders. I read in a forums that my radio was ready to use. But now I can't get it to connect to the airbender on the grou region? Sep 19, 2019 The radio does not communicate with the ground station, I tried both the

## **3dr Radio Config Software Download**

You can download the bootbader files from the 3DR radio site: . This page was last updated on 19 April 2018. If you click the download link for the SiK binary, you should download a 1. This page was last updated on 19 Apri the 3DR Config is a software that allows you to download GCS software for 3DR radio. If you have a 3DR-R, you can download the 3DR-R Config software which is an update to the 3DR Config. There is no direct download of GCS from this page. How to use Using the Binary The steps to use the SiK binary for AT command programmatically are: Download the binary. Use the SiKUpload script to upload the SiK binary. Download SiK binary The provided SiKU that the script can use it. We can do this by pressing and holding the button labeled "Connect" on the SiK. Then, if you go to the upload menu, you will find the option labeled "Upload" under "Settings". If you uncheck "Up run from the Linux command line. What this script does is to automatically download the SiK binary from the GitHub repository and upload it on the radio. After you start the script and select the radio on which you want to the script, it will start by downloading the SiK binary for 0. It will upload it if you don't provide the -r switch to the SiKUpload script. It will upload the binary only if you provide the -r option. The script will star

> <https://www.coursesuggest.com/wp-content/uploads/2022/06/shaydaa.pdf> [https://nutramicoro.com/dj-max-trilogy-usb-key-crack-\\_\\_full\\_\\_/](https://nutramicoro.com/dj-max-trilogy-usb-key-crack-__full__/) [https://atennis.kz/tour/upload/files/2022/06/fkYZGKDLwGNLpBPMt2E8\\_22\\_73e8776d511ee1a313689bbece50f100\\_file.pdf](https://atennis.kz/tour/upload/files/2022/06/fkYZGKDLwGNLpBPMt2E8_22_73e8776d511ee1a313689bbece50f100_file.pdf) <https://www.dominionphone.com/59012-2/> <http://findmallorca.com/vienna-sound-library-special-edition-torrent-hot/> <https://okinawahousingportal.com/swadhyay-parivar/> [https://www.americanchillpodcast.com/upload/files/2022/06/Xd9J8MkyNltlNumXs9DC\\_22\\_60ca63632876ee4d32622113ce74a412\\_file.pdf](https://www.americanchillpodcast.com/upload/files/2022/06/Xd9J8MkyNltlNumXs9DC_22_60ca63632876ee4d32622113ce74a412_file.pdf) <https://72bid.com?password-protected=login> <http://www.medvedy.cz/20-of-best-radio-broadcasting-software-of-2021/> <https://thebakersavenue.com/libro-de-biologia-2-bachillerato-anaya-pdf/> [https://humansofuniversity.com/wp-content/uploads/2022/06/DownloadNET\\_Framework\\_47\\_standalone\\_installer.pdf](https://humansofuniversity.com/wp-content/uploads/2022/06/DownloadNET_Framework_47_standalone_installer.pdf) <https://vincyaviation.com/wondershare-slideshow-registration-code-better/> <http://lalinea100x100.com/?p=39334> <https://www.alnut.com/moorhuhn-1-download-top-full-version/> [https://providenceinhomecare.us/wp-content/uploads/2022/06/Age\\_Of\\_Empire\\_3\\_Datapbar\\_Download\\_Extra\\_Quality.pdf](https://providenceinhomecare.us/wp-content/uploads/2022/06/Age_Of_Empire_3_Datapbar_Download_Extra_Quality.pdf) [https://social.arpaclick.com/upload/files/2022/06/X5qwELy91ZQ6r1tg3U7U\\_22\\_7839b18d827380436a579740ec5e318c\\_file.pdf](https://social.arpaclick.com/upload/files/2022/06/X5qwELy91ZQ6r1tg3U7U_22_7839b18d827380436a579740ec5e318c_file.pdf) [https://estatezone.net/cadence-orcad-v16-5-hotfix-spb16-50-028-setup-free-\\_top\\_/](https://estatezone.net/cadence-orcad-v16-5-hotfix-spb16-50-028-setup-free-_top_/) [https://ragana.ir/wp-content/uploads/2022/06/Download\\_Rs2xml\\_Jar.pdf](https://ragana.ir/wp-content/uploads/2022/06/Download_Rs2xml_Jar.pdf) <https://www.vakantiehuiswinkel.nl/iomega-ix2-storage-manager-software-hot-download/> <http://jwbotanicals.com/gt-e3604-new-boot-and-flash/>